# **European College of Animal Reproduction**

## **- ECAR –**

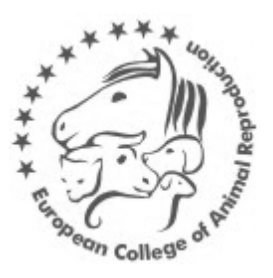

### **ECAR Evaluation of caselogs: Guidelines for supervisors**

These guidelines are there to help you analyse the caselog of your resident(s).

1. Make sure the documentation is complete.

This should include :

- The Excel spreadsheet named as Follows : « name of the candidate Caselog Year ». The year should refer to the year of the cases that are logged not the year of the submission (eg « Smith Caselog 2019 » for the cases of 2019, submission March 2020)
- The accompanying letter of the supervisor (you). Your letter should validate the caselog that is being submitted. It should also include comments on the progression of the candidate and the plans that have been made or considered to meet all the requirements, such as : plans for externships to gain exposure to cases that would be less common in your institution, plans to attend or submit abstracts to international congresses, the progress on getting two papers accepted by the end of the program. If you resident is reaching the end of his/her program with no realistic chances to meet all the requirements, you may apply for an extension of the program with the detailed actions that will be taken to complete it. The ERC will then extend the program and grant access to the exam the following year pending the meeting of all the requirements.

2. Check the details of the resident on the first sheet. These should include : the name(s) of the resident and supervisor, the subspecialty, the type of program (standard, combined PhD, alternate) and the year of exam earliest.

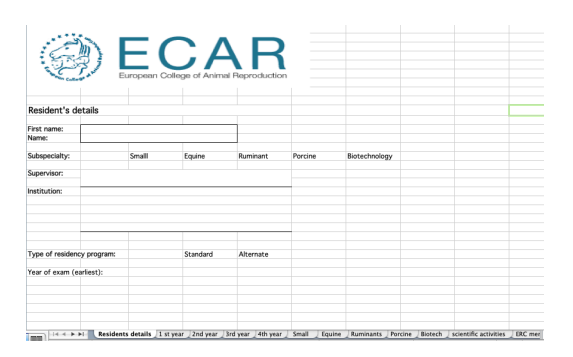

3. Analyse the detailed cases that have been logged during the last year. Make sure the cases are all related to one of the subcategories that have been defined. The cases are listed on a year per year basis.

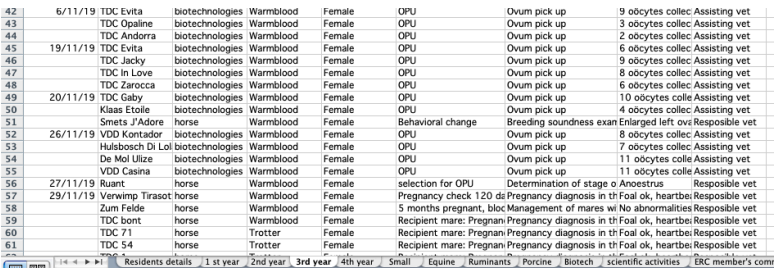

#### 4. Analyse the summary sheet of your resident's subfield

This will give you an overview of the caselog of your resident in the different subfields. First analyse the subspecialty your resident is enrolled for. The last column will give you the difference between the requirements and the cases that have been logged, either in green (+) or in red to give the number of missing cases.

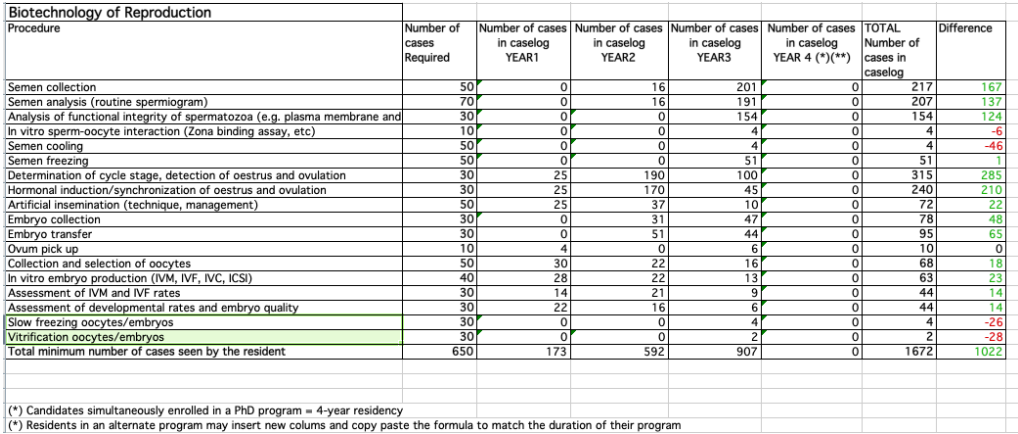

#### 5. Analyse the summary sheet for the other subfields

Although there are no specific requirements for cases in other subfields, candidates that have had the chance to see cases in other subfields perform better at the exam. A quick glance at the summaries for the other subfields will allow you identifying the exposure of your candidate to other subfields and making plans and recommendation accordingly.

#### 6. Analyse the scientific activities

The candidate should have various scientific activities (courses, trainings, externships, …). The resident must report in that section the participation and / or presentations to national and international congress and the authoring (co-authoring) of scientific papers.

While, congresses such as ECAR, ESDAR, EVSSAR, ICAR, ISSR, ISER, IETE, … are immediately eligible, other may be considered. Posters and oral presentations are both accepted. The name, date and place of the congress, the type (oral/poster) and the title of the presentation must be clearly indicated.

As per our bylaws, the residents must have authored or co-authored two reproduction related papers in English, that have been published in journals of international repute (with

an impact factor >0.7). The detailed references of the papers must be clearly stated (name of the authors, the title of the paper, name of the journal, year, issue, pages, DOI number).

#### 7. Comment on the caselog

Go to the last sheet (comments) and type in your comments on the progress of your resident in the different boxes. This will give both you and your resident a clear view of the progress of the program and the points that may require some attention and plans of action.

Once your evaluation is complete save a copy of the excel file as : « name of the candidate Caselog Year Evaluated» (eg « Smith Caselog 2019 Evaluated»).

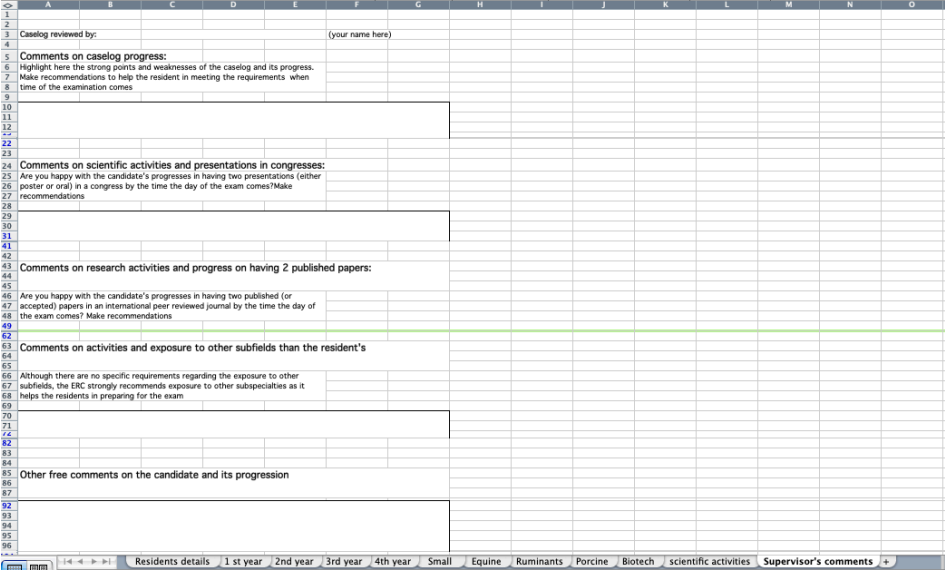